# Cheatography

# Power Apps Cheat Sheet by Mon. (Monz [gomz\)](http://www.cheatography.com/monz-gomz/) via [cheatography.com/64672/cs/21916/](http://www.cheatography.com/monz-gomz/cheat-sheets/power-apps)

### **Introducción**

Es un software de Microsoft para hacer aplicaciones de manera gráfica y con fórmulas parecidas a Excel.

# **Licencias**

Existen actualmente 2 tipos de licencias: **por aplicación:** Permite al usuario ejecutar 2 aplicaciones (premium).

**por usuario:** Aplicaciones ilimitadas con todas las funcionalidades (premium).

#### **Se necesita:**

#### Licencia.

Conectores. (Conexiones a Base de Datos o una fuente de datos).

Una gateway (on-permises data gateway SW) instalado en el ambiente de desarrollo.

# **Crear**

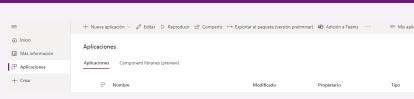

#### Nueva aplicación.

Aplicación de modulos

# **Dentro de la App**

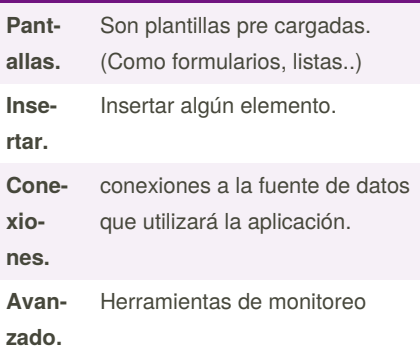

# **Información**

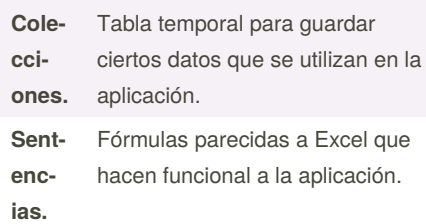

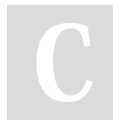

By **Mon.** (Monz gomz) [cheatography.com/monz](http://www.cheatography.com/monz-gomz/)gomz/

# **Información (cont)**

```
Mult
ime‐
dia.
       Las imágenes o vídeo se guarda y
       utiliza como referencia URI.
Dele
       Permite realizar ciertas funciones en
```
**gac‐ ión.** el origen de datos en lugar de la aplicación.

# **Cuidado**

-El conector de Excel tiene un problema, donde no cierra la conexión y puede bloquearse el documento.

- Si se borra una conexión a un origen y luego se realiza otro, se deberá actualizar en la aplicación.

- Cada conexión tiene un ID.
- Cierto tamaño de fotos no se pueden subir bien.

- Consume cierto tamaño por la autent‐ icación de Microsoft.

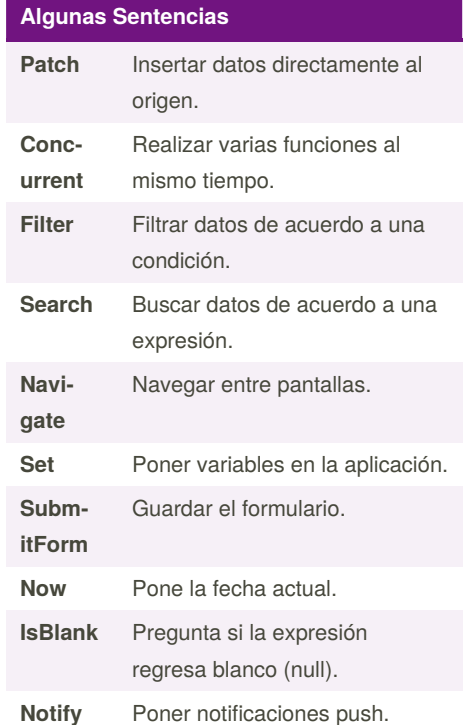

# **Ejemplo**

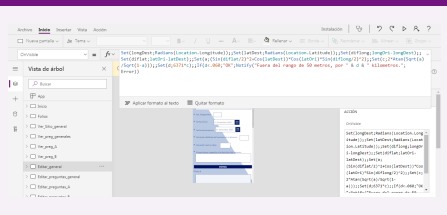

Fórmula con variables para utilizar GPS

Published 3rd March, 2020. Last updated 3rd March, 2020. Page 1 of 1.

Sponsored by **Readable.com** Measure your website readability! <https://readable.com>